## **JSONJSON**

<http://api.fixer.io/latest?base=SGD>

## JSON Data

```
{
    "base": "SGD",
    "date": "2015-12-21",
    "rates": {
        "AUD": 0.99092,
        "BGN": 1.2777,
        "BRL": 2.8235
    }
}
```
JSON

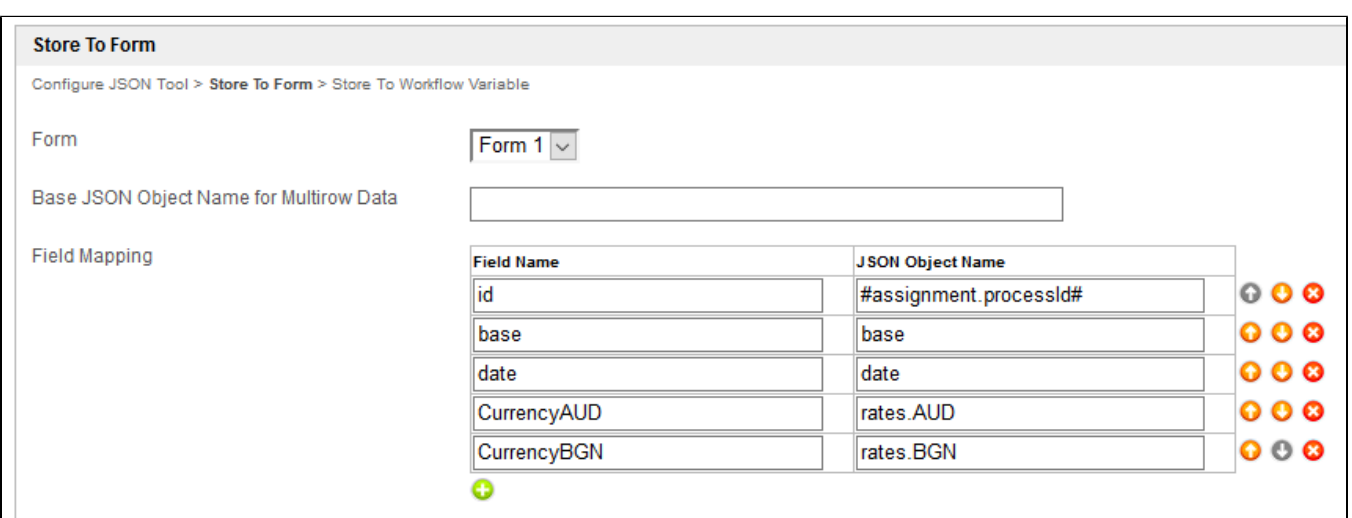

JSON

```
JSON Data
{
 "base": "SGD",
 "date": "2015-12-21",
     "rates": [
       { "currency" : "AUD",
          "rate" : 0.99092
        },
        { "currency" : "BGN",
           "rate" : 1.2777
         },
       \{ "currency" : "BRL",
           "rate" : 2.8235
        }
    ]
}
```
"Multirow DataJSON"

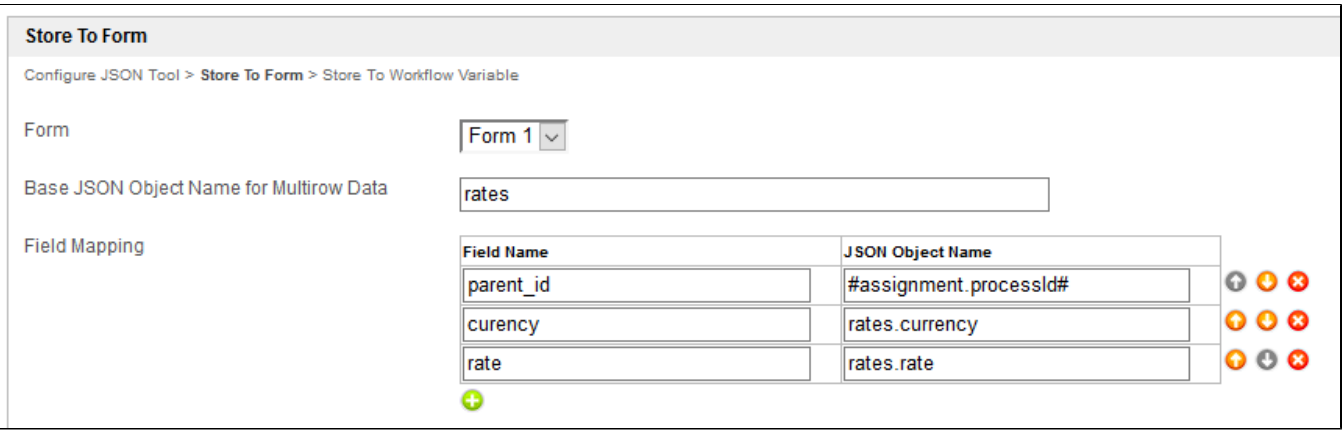

JSONJSON